**Von:** Gregory Haynes **Gesendet:** Montag, 7. Juni 2021 10:02 **An:** Sebastian Beutel **Betreff:** RE: move unassigned by macro

Hello,

It appears that there was a bug reported in this area about 8 years ago (#32070) when using the Move menu. This was fixed by always calling Handles.ClearSelectionHighlights() before performing the actual move, that would be something like this:

```
 <step>Handles.SetSourceHandleFromHandle("groupHandleUN=2")</step>
       <step>ActionScript.SetProperty.Enum("Handles.OperationMode", 
"move")</step>
       <step>Handles.ClearSelectionHighlights()</step>
       <step>Handles.CopyDestination("Groups", 1)</step>
       <step>Handles.ClearSelection()</step>
```
Perhaps for macros/WebAPI a better solution would be to add functions to move (and copy) as a single function probably without any highlighting or selections.

Gregory

-- **Gregory Haynes Senior Developer Avolites Limited** 

[www.avolites.com](http://www.avolites.com/)

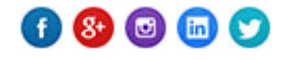

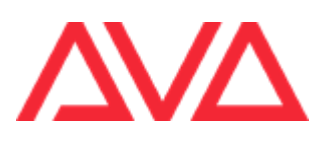

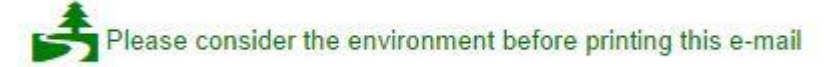

**This email and any attachments to it may be confidential and are intended solely for the use of the individual to whom it is addressed. If you are not the intended recipient of this email, you must neither take any action based upon its contents, nor copy or show it to anyone. Please contact the sender if you believe you have received this email in error.** 

**From:** Sebastian Beutel **Sent:** 01 June 2021 15:47 **To:** Gregory Haynes **Subject:** move unassigned by macro

Hi Gregory,

another little thing (Titan 15.0): if you move a group (I haven't tried other handle types) from Unassigned to a workspace window using a macro the handle stays red (as selected). However this is not the case if the group already exists in a workspace window.

The macro is attached; it is like this:

```
 <step>Handles.SetSourceHandleFromHandle("groupHandleUN=2")</step>
       <step>ActionScript.SetProperty.Enum("Handles.OperationMode", 
"move")</step>
       <step>Handles.CopyDestination("Groups", 1)</step>
       <step>Handles.ClearSelection()</step>
```
- new show

- patch some dimmers with auto groups enabled
- unassign group 2
- fire this macro ("Move Grp 2")

Result: the group is correctly moved, but the button stays red.

If you move the group to another window and then fire the macro the button turn grey as expected.

Context: my previous email, where several groups are automatically created (as unassigned) and then moved to the groups window results in all groups being red, unless the show is saved and reloaded, or you do <Record> group button <Exit> <Exit>.

Maybe I am doing something wrong, that's why I write to you - but this looks like a minor bug to me.

Best, Sebastian